## **Fiche Outils : Statistiques I (Ti82 et plus)**

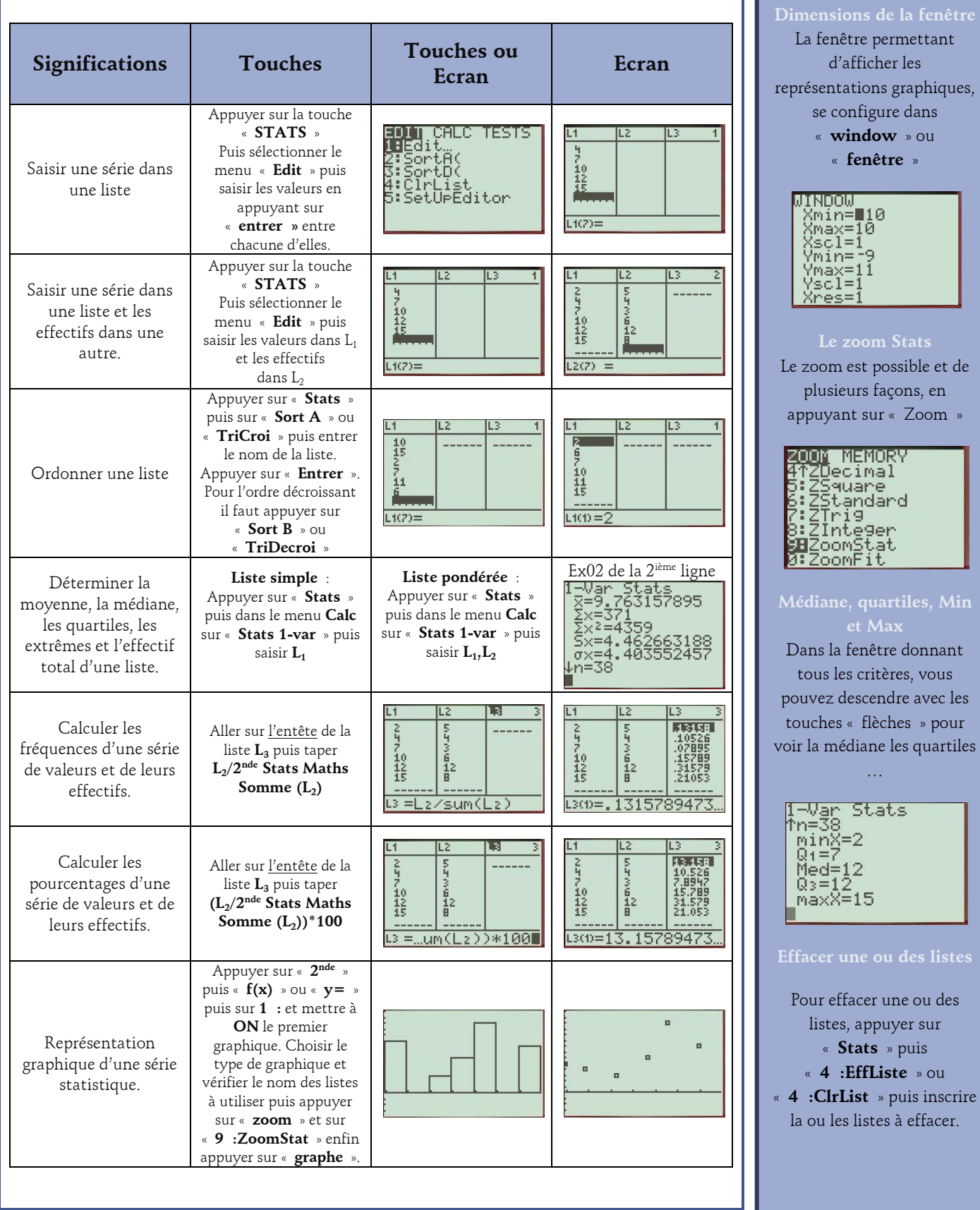